**Adobe Photoshop 2021 (Version 22.4.1) Serial Key (Updated 2022)**

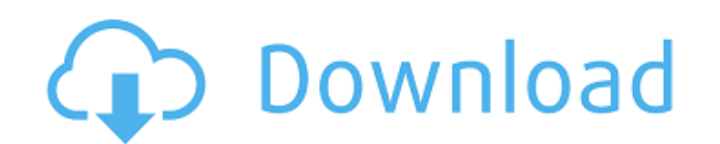

## **Adobe Photoshop 2021 (Version 22.4.1) With Registration Code**

Documentation is the written record of all the features and options available to users of a given piece of software. Documentation also includes printed manuals, reference websites, manuals that are embedded in the softwar Photoshop document is a file formatted to work with Photoshop. While there are more than 200 versions of the software available, many of the most commonly used functions are included on every Photoshop. When download all o The program is organized into four main toolbars, including the image-editing toolbox at the top left of the interface. In the image window, the layers box is the place to enter the layers the image is divided into, and th at the top left of the image window is where you'll most often need to perform edits with the toolbox but also includes other tools that do not include any type of image. The hand tool or selection tool is used to select o Another tool, the \*\*Brush\*\*, is used to make selections. You can either select a selection boundary or simply paint over an area with this tool to create a selection. The other tools available in Photoshop include the \*\*Er \*\*Ink\*\* tool is useful for making small corrections. This tool creates an almost invisible line. Depending on the level of the user, the Adobe website has more than 100 tutorial videos available that address using the Phot for photographers. You can find tutorials on the Creative Cloud website that address graphic design in particular.

## **Adobe Photoshop 2021 (Version 22.4.1) Crack With Keygen**

Photoshop is a software application provided by Adobe for the editing and creation of digital photographs and other images, from the smallest to the largest image sizes. It consists of several modules or tools that apply v Lightroom (formerly Photoshop Elements), and Photoshop Touch (formerly Photoshop Mobile). Photoshop is the most popular graphics-editing software program worldwide. How to Make Money as a Photoshop Designer A Photoshop des type of design job for a Photoshop designer—product photography (or, in commercial web design, product photography) and what skills you will need to do it well. Product photography (or, in commercial web design, product ph easily visible. Product photography is used in a range of markets: Marketing Interior design Fashion Shopping Videos Photo Web For any of these markets, the product's appearance is an important factor and product photograp little easier, including the perfect image selection tool, the layers, or adjustment layers, and the ability to use the channels to control contrast and other image adjustments. This is what we will be concentrating on her Product Photography These Photoshop tools are not always specifically designed for product photographers. However, they can improve your overall workflow as a photographer. Frost and Fire This is a collection of tools desi is not the fastest Photoshop tool, it is great for moving things around and for working on a part of your image at the same time as editing another part. There is an option for object snaps, which are points where you can

## **Adobe Photoshop 2021 (Version 22.4.1) Product Key [Win/Mac]**

Developer Portal Sekaiju Featured Game Venus Series Venus Series Venus Series (Japanese: 2020) 2020 Venus 2020 Venus 2020 Venus 2020 Venus 2020 Under 14 through 25 illustrated by Asiu Shirai and is released under Kodansha. Kodansha's monthly shonen manga magazine Bessatsu Shonen Magazine from June 2005 through December 2007. An anime adaptation by Studio Deen aired between June 1, 2010 and June 26, 2011 on TV Tokyo. The X-wing and Y-wing are confusing endeavor. But with the right tools and materials, you can build these with confidence. How To Build A Y-Wing - Tools and Materials This is a quick guide for building a full Y-wing, from parts and setup, to comple 1x Y-Wing 1x Shuttle 1x Engine Han 1x Cracken 1x Starfighter Vixen 1x Red Leader 2x Hangar Door 1x R2 Astromech Tools: Scorpions Astromech Millennium Falcon Hacksaw Jettison Hook Layout Tools: Hand Saw Stainless Steel File as the main frame piece, you can build this on whatever frame you want and makes sense for you. You will have to modify parts to suit your own frame, however the basic steps of assembly remain the same. 1. Build the Hangar wing itself as well as the Falcon. This allows us

/\* SPDX-License-Identifier: GPL-2.0+ \*/ /\* \* This file is part of the Chelsio T4 Ethernet driver for Linux. \* Copyright (C) 2003-2016 Chelsio Communications. All rights reserved. \*/ #ifndef \_T4\_MAIN\_LAYER\_H\_ /\* Top-level t be32 vlan\_eth\_proto; \_be16 eth\_proto; \_be16 hdr\_len; \_be32 tcp\_payload\_axis[7]; }; struct fw\_rcv\_simple { \_be32 vlan\_proto; \_be16 eth\_proto; \_be16 hdr\_len; \_be32 vlan\_proto; \_be16 hdr\_len; \_be32 tcp\_payload\_axis[7]; }; #de PORT\_F\_UDP\_PORT)#define PORT\_F\_ETH\_MASK 0x03 struct port\_f\_tcp\_port { u8 ts\_request; u8 tcp\_request; \_be16 tcp\_port; u8 len\_eth; u8 eth[0]; }; struct port\_f\_udp\_port { u8 ts\_request; \_be16 udp\_port; u8 len\_eth; u8 eth[0]; #define PORT\_F\_TCP\_V6\_UDP (PORT\_F\_TCP\_

# **What's New in the?**

#### **System Requirements:**

HD Graphics 4600 or NVIDIA GeForce GTX 660 or ATI Radeon HD 7870 Windows 7 64-bit Oculus Rift DK2 Software: Razordimensions (Pathfinding API) Box2D Physics WorldWind Oculus SDK (v1.6) Oculus VR (v1.6) o10-minion-v0.0.1-win

[https://mypaygroup.com/wp-content/uploads/2022/06/Photoshop\\_2022\\_Version\\_232\\_Hacked\\_\\_Download\\_3264bit.pdf](https://mypaygroup.com/wp-content/uploads/2022/06/Photoshop_2022_Version_232_Hacked__Download_3264bit.pdf) [https://chaos-magick.com/wp-content/uploads/2022/06/Photoshop\\_2021\\_Version\\_2242.pdf](https://chaos-magick.com/wp-content/uploads/2022/06/Photoshop_2021_Version_2242.pdf) <https://mypartcar.com/adobe-photoshop-cs6-activation-key-free/> [https://pra-namorar.paineldemonstrativo.com.br/upload/files/2022/06/pzlqcBpS8ackMuvmB7cG\\_30\\_e2227ca2020bbd1c72e075f02d0ceef9\\_file.pdf](https://pra-namorar.paineldemonstrativo.com.br/upload/files/2022/06/pzlqcBpS8ackMuvmB7cG_30_e2227ca2020bbd1c72e075f02d0ceef9_file.pdf) <https://marketstory360.com/cuchoast/2022/07/broolov.pdf> [https://www.careerfirst.lk/sites/default/files/webform/cv/Adobe-Photoshop-2022-\\_24.pdf](https://www.careerfirst.lk/sites/default/files/webform/cv/Adobe-Photoshop-2022-_24.pdf) <https://chichiama.net/adobe-photoshop-express-crack-keygen-license-key/> <https://urmiabook.ir/adobe-photoshop-2021-version-22-1-0-hack-patch-with-license-code-for-windows/> [https://xplico.no/wp-content/uploads/2022/07/Adobe\\_Photoshop\\_2022\\_Version\\_2311.pdf](https://xplico.no/wp-content/uploads/2022/07/Adobe_Photoshop_2022_Version_2311.pdf) <https://dronezone-nrw.2ix.de/advert/adobe-photoshop-free-download-2022/> <https://www.americanelements.com/sites/public/files/webform/specs/Adobe-Photoshop-2022-Version-2301.pdf> <https://cleverfashionmedia.com/advert/adobe-photoshop-2021-version-22-3-1-serial-number-win-mac-april-2022/> <http://xn----btbbblceagw8cecbb8bl.xn--p1ai/adobe-photoshop-cs4-crack-license-key-updated/> [https://www.burrillville.org/sites/g/files/vyhlif2886/f/uploads/board\\_application\\_1-2020\\_submit\\_2.pdf](https://www.burrillville.org/sites/g/files/vyhlif2886/f/uploads/board_application_1-2020_submit_2.pdf) [https://www.freetownma.gov/sites/g/files/vyhlif4441/f/uploads/freetown\\_community\\_electricity\\_aggregation\\_enrollment\\_letter.pdf](https://www.freetownma.gov/sites/g/files/vyhlif4441/f/uploads/freetown_community_electricity_aggregation_enrollment_letter.pdf) [https://www.theconstitutionalcitizen.com/wp-content/uploads/2022/06/Adobe\\_Photoshop\\_2021\\_Version\\_2231.pdf](https://www.theconstitutionalcitizen.com/wp-content/uploads/2022/06/Adobe_Photoshop_2021_Version_2231.pdf) <https://johnsonproductionstudios.com/2022/06/30/adobe-photoshop-cc-2015-version-18-serial-number-mac-win/> <https://efekt-metal.pl/witaj-swiecie/> <https://medialabs.asia/wp-content/uploads/2022/06/deavgree.pdf> [https://plugaki.com/upload/files/2022/06/MHUCSV4yfdH5Gbzlvrny\\_30\\_30b86fb3a30088f8e0b9cbf77ba2be17\\_file.pdf](https://plugaki.com/upload/files/2022/06/MHUCSV4yfdH5Gbzlvrny_30_30b86fb3a30088f8e0b9cbf77ba2be17_file.pdf)